# **Pengembangan grafik pengendali individual berbasis distribusi triangular (Studi Kasus di PT. Industri Marmer Indonesia Tulungagung (IMIT))**

## **Dea Mahda Citra Resmi<sup>1</sup> , Hendro Permadi<sup>2</sup> Universitas Negeri Malang** Email: [dea\\_mahda@yahoo.com](mailto:dea_mahda@yahoo.com)

**ABSTRAK**: Tujuan dari penelitian ini adalah untuk mengembangkan grafik pengendali individual berdistribusi Triangular serta membandingkan distribusi Triangular dengan distribusi Normal. Distribusi Triangular merupakan salah satu distribusi peluang kontinu dengan 3 parameter, yaitu nilai minimum  $a$ , nilai maksimum  $b$ , dan nilai yang paling mungkin  $m$ . Parameter dari distribusi Triangular diperoleh menggunakan metode dugaan kemungkinan maksimum dengan bantuan paket VGAM pada R. Nilai parameter untuk data ketebalan marmer jenis dieng ukuran  $30 \times 30$  cm<sup>2</sup> adalah  $a = 17.5$ ,  $b = 21.5$ ,  $m = 18.46057$ . Penelitian ini menghasilkan nilai batas pengendali dan garis pusat untuk distribusi Triangular, dengan nilai dari garis pusat sama dengan nilai dari rata-rata distribusi Triangular yaitu 19.1535233. Nilai dari batas pengendali bawah menggunakan persentil 0.00135 dari distribusi Triangular yang menghasilkan 17.572021. Untuk nilai dari batas pengendali atas menggunakan persentil 0.99865 dari distribusi Triangular yang menghasilkan 21.371887. Untuk grafik pengendali individual berdistribusi Normal dihasilkan nilai garis pusat sebesar 19.177, batas pengendali bawah nya adalah 16.9858363 serta nilai batas pengendali atasnya adalah 21.9868363. Panjang selang batas pengendali untuk grafik pengendali individual berdistribusi Normal yaitu 5.617675, lebih lebar dibandingkan panjang selang batas pengendali grafik pengendali individual berdistribusi Triangular yatiu 3.8116156. Ketika menggunakan distribusi Triangular, terdapat satu data yang melanggar tes. Sedangkan ketika menggunakan distribusi Normal, tidak ada data yang melanggar tes.

**Kata kunci:** grafik pengendali individual, Distribusi Triangular, VGAM

PT. Industri Marmer Indonesia Tulungagung (IMIT) merupakan salah satu industri marmer yang berada di Tulungagung. PT. Industri Marmer Indonesia Tulungagung (IMIT), bukanlah satu-satunya pabrik marmer yang ada di Indonesia. PT. IMIT yang harus melakukan pengendalian proses produksi marmer yang dihasilkan oleh pabrik mereka, agar produk mereka tidak kalah saing dengan perusahaan marmer yang lain. Salah satu caranya adalah dengan melakukan pengendalian kualitas statistik.

Pengendalian kualitas statistik merupakan teknik penyelesaian masalah yang digunakan untuk memonitor, mengendalikan, menganalisis, mengelola, dan memperbaiki produk dan proses menggunakan metode-metode statistik (Ariani, 2004). Pada metode ini, kecacatan atau ketidak sesuaian pada produk yang dihasilkan, biasanya yang menjadi objek pengamatannya. Pada penelitian kali ini,

<sup>1.</sup> Dea Mahda Citra Resmi adalah mahasiswa jurusan Matematika FMIPA Universitas Negeri Malang

<sup>2.</sup> Hendro Permadi adalah dosen jurusan Matematika FMIPA Universitas Negeri Malang

diambil sampel dari marmer jenis dieng dengan ukuran  $30 \times 30$  cm<sup>2</sup> yang kemudian datanya akan diuji dengan grafik pengendali individual. Grafik pengendali individual merupakan grafik pengendali yang hanya menggunakan pengujian terhadap satu unit produk (Ariani, 2004). Data yang dianalisis menggunakan grafik pengendali atau peta kendali biasanya berdistribusi Normal. Namun pada kenyataannya, tidak semua data yang diperoleh berdistribusi Normal. Seperti halnya, data produk ketebalan marmer jenis dieng ukuran 30  $\times$  30  $cm<sup>2</sup>$  di PT. IMIT yang berdistribusi Triangular.

Distribusi Triangular merupakan salah satu distribusi peluang kontinu dengan 3 parameter yaitu nilai minimum  $a$ , nilai maksimum  $b$  dan nilai yang paling mungkin  $m$ . Misalkan  $X$  adalah suatu peubah acak yang berdistribusi Triangular dengan parameter  $a, b$ , dan  $m$ , maka  $X$  dapat ditulis dengan lambang  $X \sim Tr$  (Apriyani, 2009). Pdf dari distribusi Triangular adalah sebagai berikut:

$$
f(x;a,b,m) = \begin{cases} \frac{2(x-a)}{(m-a)(b-a)}, & a \le x \le m\\ \frac{2(b-x)}{(b-m)(b-a)}, & m < x \le b \end{cases}
$$
(1)

Cdf dari ditribusi Triangular sebagai berikut,

$$
F(x) = \begin{cases} \frac{(x-a)^2}{(m-a)(b-a)}, & a \le x \le m\\ 1 - \frac{(b-x)^2}{(b-m)(b-a)}, & m < x \le b \end{cases}
$$
 (2)

(Okagbue, dkk, 2014)

Berikut rumus dari grafik pengendali individual

1. Jika nilai standard deviasi tidak diketahui, maka digunakan rumus sebagai berikut:

$$
\sigma = \frac{\overline{MR}}{d_2} \tag{3}
$$

$$
UCL = \overline{X} + 3\frac{\overline{MR}}{d_2} \tag{4}
$$

$$
CL = \bar{X} \tag{5}
$$

$$
LCL = \bar{X} - 3\frac{\overline{MR}}{d_2} \tag{6}
$$

Keterangan:

 $\overline{MR}$  = Rata-rata dari rentang bergerak dari 2 observasi berurutan.

 $d_2$ = faktor untuk garis tengah pada grafik rentang.

(Montgomery, 1998)

2. Sedangkan jika nilai dari standard deviasi diketahui, menggunakan persamaan sebagai berikut:

$$
UCL = \bar{X}_0 + 3\sigma_0 \tag{7}
$$

$$
CL = \bar{X}_0 \tag{8}
$$

$$
LCL = \bar{X}_0 - 3\sigma_0 \tag{9}
$$

Estimasi parameter distribusi Triangular diperoleh menggunakan metode kemungkinan maksimum dengan bantuan paket VGAM pada *software* R. *Vector Generalized Linear Model (VGLM) / Vector Generalized Additive Model (VGAM)* diimplementasikan pada paket VGAM yang bekerja pada *software* R.

#### **METODE**

Data yang digunakan merupakan data ketebalan marmer jenis dieng ukuran 30  $\times$  30  $cm<sup>2</sup>$  di PT. Industri Marmer Indonesia Tulungagung (IMIT). Data tersebut diperoleh dengan cara melakukan pengukuran ketebalan marmer jenis dieng ukuran  $30 \times 30$  cm<sup>2</sup> dengan bantuan jangka sorong yang memiliki ketelitian 0.05 mm. Pengukuran ketebalan sebuah marmer jenis dieng ukuran  $30 \times 30$  cm<sup>2</sup> yang terdapat di ruang penyimpanan hasil produksi marmer dilakukan pada tanggal 27 Juli 2015 sampai dengan 20 Agustus 2015. Langkah-langkah analisis data dalam penelitian ini adalah sebagai berikut:

- 1. Melakukan pengujian distribusi normal pada data sampel ketebalan marmer jenis dieng ukuran 30 × 30 cm<sup>2</sup> menggunakan bantuan *software* Minitab.
- 2. Jika data mengikuti distribusi Normal, dapat dilanjutkan dengan cara:
- a. Menentukan nilai UCL, CL, dan LCL.
- b. Menerapkan grafik pengendali individual berdistribusi Normal.
- 3. Jika data mengikuti distribusi non-normal, langkah yang dapat dilakukan selanjutnya:
	- a. Menentukan distribusi yang sesuai dengan data ketebalan marmer jenis dieng ukuran 30  $\times$  30  $cm<sup>2</sup>$ . Pemilihan distribusi yang sesuai menggunakan nilai statistik uji Anderson Darling. Pemilihan distribusi terbaik dilihat dari nilai Anderson Darling paling kecil. Pengujian distribusi data dapat dilakukan dengan *software* EasyFit.
	- b. Melakukan pendugaan parameter distribusi Triangular dengan bantuan paket VGAM pada *software* R 3.2.3, di mana parameter distribusi Triangular yang diperoleh sesuai dengan hasil dari *vector generalized linear model* (VGLM) diimplementasikan pada paket VGAM. VGLM ditaksir dengan metode *maximum likelihood estimation* (MLE) menggunakan iterasi Newton-Raphson atau *Fisher scoring*.
	- c. Menentukan persamaan rata-rata dan variansi dan nilai rata-rata dan nilai variansi dengan parameter-parameter distribusi Triangular.
	- d. Menentukan nilai LCL, CL, dan UCL untuk grafik pengendali individual berdistribusi Triangular dengan menggunakan nilai persentil dari distribusi Triangular.
	- e. Merancang grafik pengendali individual berbasis distribusi Triangular dan menggambar *plot* data ketebalan marmer jenis dieng ukuran  $30 \times 30 \, \text{cm}^2$ .
- 4. Membandingkan grafik pengendali individual berbasis distribusi Normal dengan grafik pengendali individual berbasis distribusi Triangular.

## **HASIL DAN PEMBAHASAN**

#### **Uji Distribusi**

Uji distribusi yang sesuai untuk data ketebalan marmer jenis dieng ukuran 30 × 30 <sup>2</sup> dilakukan menggunakan *software* EasyFit.

| UKULAH 50 $\land$ 50 CM Trichggunakan Software Easyfit |                    |                  |            |           |                             |           |                |  |
|--------------------------------------------------------|--------------------|------------------|------------|-----------|-----------------------------|-----------|----------------|--|
|                                                        |                    |                  | Kolmogorov |           | <b>Anderson Darling</b>     |           | Chi-Squared    |  |
|                                                        | Distribution       | Smirnov          |            |           |                             |           |                |  |
|                                                        |                    | <b>Statistic</b> | Rank       | Statistic | Rank                        | Statistic | Rank           |  |
| 59                                                     | Triangular         | 0.07857          |            | 0.34338   |                             | 2.5065    | 7              |  |
| 21                                                     | Gen. Extreme Value | 0.08847          | 6          | 0.34697   | $\mathcal{D}_{\mathcal{L}}$ | 5.0692    | 26             |  |
| 20                                                     | Gamma (3P)         | 0.09052          |            | 0.36057   | 3                           | 1.9571    | $\overline{4}$ |  |
| 44                                                     | Normal             | 0.12571          | 38         | 0.71821   | 35                          | 4.7786    | 22             |  |
| 40                                                     | Logistic           | 0.14628          | 44         | 0.95947   | 36                          | 2.7744    | 10             |  |
| 28                                                     | Hypersecant        | 0.16147          | 46         | 1.2093    | 37                          | 3.6083    | 14             |  |

**Tabel 1 Hasil Uji Distribusi Data Ketebalan Marmer Jenis Dieng**  $U$ kuran 30  $\times$  30  $cm^2$  Menggunakan Software EasyFit

Dari Tabel 1, dengan uji Anderson-Darling pada ranking satu adalah distribusi Triangular. Selanjutnya dilakukan uji kecocokan untuk distribusi Triangular.

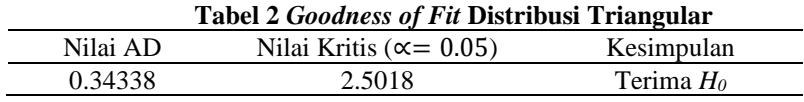

Nilai AD dari distribusi Triangular lebih kecil dibandingkan nilai kritisnya dengan taraf kepercayaan 5%. Hal ini menunjukkan bahwa distribusi yang sesuai untuk data ketebalan marmer jenis dieng ukuran 30  $\times$  30  $cm^2$  adalah distribusi Triangular.

## **Pendugaan Parameter Distribusi Triangular**

Misal  $x_1, x_2, x_3, ..., x_n$  merupakan sampel acak dari  $f(x; a, b, m)$ . Fungsi kemungkinan dari distribusi Triangular adalah sebagai berikut

$$
L(m, a, b) = \begin{cases} \frac{\sum_{i=1}^{n} 2(x_i - a)}{(m - a)^n (b - a)^n}, & a \leq x \leq m\\ \frac{\sum_{i=1}^{n} 2(b - x_i)}{(b - m)^n (b - a)^n}, & m \leq x \leq b \end{cases}
$$
(10)

Logaritma dari fungsi kemungkinannya adalah

$$
lnL(m, a, b) = \begin{cases} ln2 + \sum_{i=1}^{n} ln(x_i - a) - n ln(m - a) - n ln(b - a), a \le x \le m \\ ln2 + \sum_{i=1}^{n} ln(b - x_i) - n ln(b - m) - n ln(b - a), m \le x \le b \end{cases}
$$
(11)

Dugaan kemungkinan maksimum dari parameter  $a$ ,  $b$ ,  $m$  dinyatakan dengan  $\hat{a}, \hat{b}, \hat{m}$  yang diperoleh dengan menyelesaikan persamaan  $\frac{\partial lnL}{\partial a} = \frac{\partial lnL}{\partial b} = \frac{\partial lnL}{\partial m} = 0$ . Turunan parsial  $lnL(m, a, b)$  terhadap parameter  $a, b, m$  adalah sebagai berikut

A. Turunan parsial terhadap

$$
\frac{\partial lnL}{\partial a} = \begin{cases}\n-\sum_{i=1}^{n} \frac{1}{x_i - a} + \frac{n}{m - a} + \frac{n}{b - a}, & a \leq x \leq m \\
\frac{n}{b - a}, & m \leq x \leq b\n\end{cases}
$$
\n(12)

B. Turunan parsial terhadap

$$
\frac{\partial lnL}{\partial b} = \begin{cases}\n-\frac{n}{b-a}, & a \le x \le m \\
\sum_{i=1}^{n} \frac{1}{b-x_i} - \frac{n}{b-m} - \frac{n}{b-a}, & m \le x \le b\n\end{cases}
$$
\n(13)

C. Turunan parsial terhadap  $m$ 

$$
\frac{\partial lnL}{\partial m} = \begin{cases}\n-\frac{n}{m-a}, & a \le x \le m \\
\frac{n}{b-m}, & m \le x \le b\n\end{cases}
$$
\n(14)

Paket VGAM pada *software* R dapat membantu untuk memperoleh estimasi parameter  $\hat{a}$ ,  $\hat{b}$ ,  $\hat{m}$ .

#### **Hasil Pendugaan Parameter Distribusi Triangular**

Hasil pendugaan parameter distribusi Triangular diperoleh dengan nilai awal  $a = 17.5$ , dan  $b = 21.5$ . Pendugaan tersebut menghasilkan nilai parameter untuk distribusi Triangular, yaitu  $a = 17.5$ , dan  $b = 21.5$  adalah  $m = 18.46057$ .

## **Rata-rata Distribusi Triangular**

Rata-rata dari distribusi Triangular dinyatakan pada persamaan (15)

$$
E(X) = \frac{a+b+m}{3} \tag{15}
$$

Dengan mensubstitusi nilai parameter distribusi Triangular yang telah diperoleh, maka didapatkan nilai rata-rat dari distribusi Triangular yaitu, 19.1535233.

### **Standard Deviasai Distribusi Triangular**

$$
Var(X) = E(X2) - (E(X))2
$$
  
= 
$$
\frac{am4 + a4b - a4m + b4m - ab4 - bm4}{6(m - a)(b - a)(b - m)} - (\frac{a + b + m}{3})2
$$

$$
=\frac{a^2+b^2+m^2-ab-am-bm}{18}
$$
 (16)

Selanjutnya, mensubstitusi nilai parameter distribusi Triangular yang telah diperoleh pada persamaan (16) dan menghasilkan 0.72668944. Akar positif dari nilai varians adalah standard deviasi dari distribusi Triangular.  $\sigma = \sqrt{0.72668944} = 0.85246081.$ 

#### **Grafik Pengendali Individual Berdistribusi Triangular**

Untuk menentukan UCL grafik pengendali individual distribusi Triangular menggunakan nilai persentil dari 0.99865 dan untuk LCL menggunakan nilai persentil 0.00135. Nilai persentil dari distribusi Triangular didapatkan dari invers cdf.

$$
CL = \mu = \frac{a+b+m}{3}
$$

$$
= \frac{17.5 + 21.5 + 18.46057}{3}
$$

$$
= 19.1535233
$$

a)

b) 
$$
UCL = F^{-1}(0.99865|a, b, m)
$$
  
\nMisal  $F^{-1}(0.99865|a, b, m) = p$  maka  
\n
$$
1 - \frac{(b - x)^2}{(b - m)(b - a)} = 0.99865
$$
\n
$$
x = b - \sqrt{(1 - 0.99865)(b - m)(b - a)}
$$
\n
$$
UCL = 21.371887
$$

c) 
$$
LCL = F^{-1}(0.00135|a, b, m)
$$
  
\nMisal  $F^{-1}(0.00135|a, b, m) = q$   
\nDengan  $q$  = nilai persentil ke 0.00135  $(1 - p)$ , maka  
\n $F(t|a, b, m) = 0.00135$   
\n
$$
\frac{(x - a)^2}{(m - a)(b - a)} = 0.00135
$$
\n
$$
x = \sqrt{0.00135(m - a)(b - a)} + a
$$
\n
$$
LCL = 17.5720214
$$

Nilai LCL, UCL, dan CL yang telah diperoleh digunakan untuk membuat grafik pengendali individual berdistribusi Triangular yang hasilnya ditunjukkan pada Gambar 1.

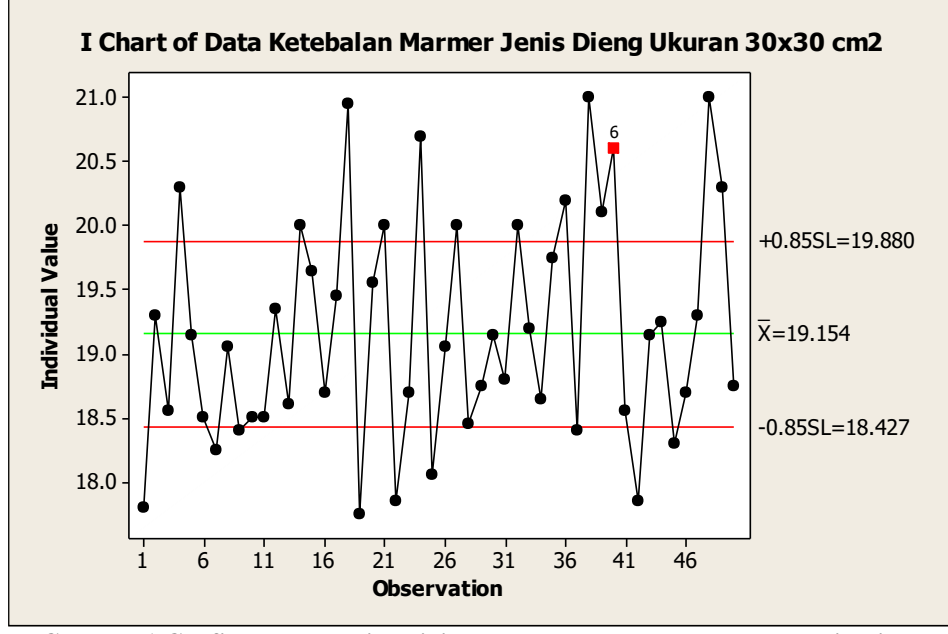

**Gambar 1 Grafik Pengendali Individual Data Ketebalan Marmer Jenis Dieng Ukuran 30**  $\times$  **30**  $cm^2$ **Berdistribusi Triangular** 

Dari Gambar 1 terlihat bahwa pada pengamatan atau data ke 40 melanggar tes ke-6 yaitu 4 dari 5 titik melebihi batas satu sigma di atas garis pusat (CL). 5 titik tersebut dimulai dari pengamatan atau data ke 36 sampai data ke 40, dan 4 data yang melebihi batas satu sigma atau melebihi batas di 19.88 adalah data ke 36, 38, 39, dan 40. Karena ada data yang melanggar tes, maka perlu dilakukan perbaikan agar tidak ada titik yang melanggar tes yang telah ditentukan. Untuk panjang selang antara UCL dan LCL adalah 3.8116156, dengan panjang selang antara UCL dan CL adalah 2.2183637, serta panjang selang antara LCL dan CL adalah 1.5815019. Panjang selang yang tidak sama inilah yang mengakibatkan grafik pengendali individual berdistribusi Triangular tidak simetris.

#### **Grafik Pengendali Individual Berdistribusi Normal**

Garis pusat untuk grafik pengendali individual berdistribusi Normal ditentukan sebagai berikut:

$$
\bar{X} = \sum_{i=1}^{g} \frac{X_i}{g} = \frac{958.85}{50} = 19.177
$$

dengan  $g$  merupakan banyaknya sampel dan  $\sum_{i=1}^{g} x_i$  merupakan jumlah keseluruhan data. Untuk nilai dari UCL dan LCL diperoleh dengan cara berikut ini:

$$
\frac{\overline{MR}}{\hat{\sigma}} = \frac{\overline{MR}}{d_2} = \frac{1.05612245}{1.128} = 0.93627877
$$

$$
LCL = \mu - k\hat{\sigma}
$$
  
= 19.177 - (3 × 0.93627877)  
= 16.368164

$$
UCL = \mu + k\hat{\sigma}
$$
  
= 19.177 + (3 × 0.93627877)  
= 21.9858363

di mana  $\mu = \overline{X}$ . Nilai UCL, LCL, dan CL yang telah diperoleh dari distribusi Normal digunakan untuk membuat grafik pengendali individual berdistribusi Normal seperti pada Gambar 2.

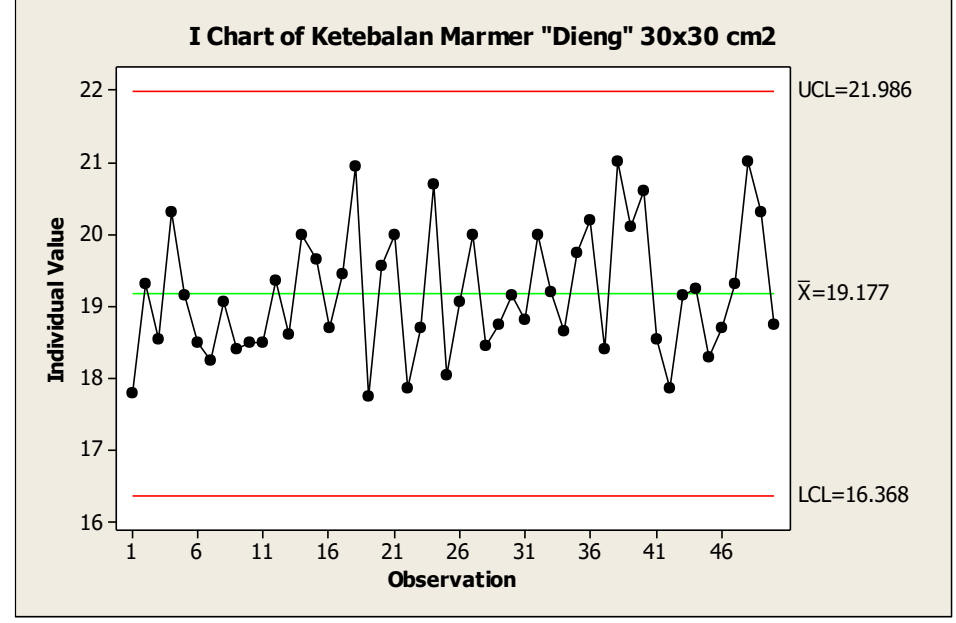

**Gambar 2 Grafik Pengendali Individual Data Ketebalan Marmer Jenis Dieng Ukuran 30**  $\times$  **30**  $cm^2$  **Berdistribusi Normal** 

Dari Gambar 2 terlihat bahwa tidak ada data yang keluar dari UCL dan LCL ataupun melanggar delapan tes yang telah ditentukan ketika digunakan distribusi Normal. Nilai LCL dari distribusi normal sebesar 16.368161 sedangkan untuk nilai UCL nya sebesar 21.9858363. Hal ini menunjukkan bahwa, sebesar 99.73% ketebalan marmer berada antara pada 16.368161 mm dan 21.9858363 mm, dengan panjang selang UCL dan LCL adalah 5.6176753.

## **Perbandingan Grafik Pengendali Individual Berdistribusi Normal dengan Grafik Pengendali Individual Berdistribusi Triangular**

Panjang selang antara UCL dan LCL untuk ditribusi Triangular yaitu 3.8116156 lebih sempit dibandingkan dengan panjang selang antara UCL dan LCL grafik pengendali individual berdistribusi Normal yaitu 5.6176753. Untuk grafik pengendali individual berdistribusi Triangular, ada satu data yang melanggar tes ke-6, sedangkan pada grafik pengendali individual berdistribusi Normal semua data terkendali. Hal ini disebabkan perbedaan batas 3 sigma untuk kedua grafik pengendali individual tersebut. Distribusi yang baik digunakan untuk hasil produksi marmer jenis dieng ukuran  $30 \times 30 \, \text{cm}^2$  di PT. IMIT adalah distribusi Ttriangular, karena distribusi Triangular lebih peka atau sensitif.

## **PENUTUP**

#### **Kesimpulan**

- 1. Berdasarkan uji distribusi yang telah dilakukan menggunakan *software* EasyFit, diperoleh hasil bahwa untuk data ketebalan marmer jenis dieng ukuran 30  $\times$  30  $cm<sup>2</sup>$  distribusi yang sesuai adalah distribusi Triangular. Parameter untuk distribusi Triangular yaitu  $a = 17.5$ ,  $b = 21.5$ , dan  $m =18.46057$  diperoleh menggunakan bantuan paket VGAM program R, yang selanjutnya diestimasi menggunakan MLE. Dihasilkan nilai rata-rata untuk distribusi Triangular dengan parameter  $a = 17.5$ ,  $b = 21.5$ , dan  $m =18.46057$  adalah 19.1535233, dan nilai standard deviasinya adalah 0.85246081.
- 2. Untuk grafik pengendali individual berdistribusi Triangular dengan parameter  $a = 17.5$ ,  $b = 21.5$ , dan  $m = 18.46057$ , didapatkan nilai garis pusat yang merupakan nilai dari rataan distribusi Triangular, yaitu 19.1535233. Sedangkan untuk nilai UCL nya adalah 21.371887, dan LCL nya adalah 17.5720214 dengan panjang selang antara UCL dan LCL adalah 3.8116156. Nilai UCL dan LCL ini didapatkan berdasarkan invers cdf dari distribusi Triangular.

3. Untuk grafik pengendali individual berdistribusi Normal dengan parameter  $a = 17.5$ ,  $b = 21.5$ , dan  $m =18.46057$ , nilai CL nya adalah 19.177. Sedangkan nilai UCL nya adalah 21.9858363 dan nilai LCL nya adalah 16.368161 dengan panjang selang antara UCL dan LCL adalah 5.6176753. Panjang selang antara LCL dan UCL dari grafik pengendali individual berdistribusi Normal ini lebih lebar dibandingkan grafik pengendali individual berdistribusi Triangular. Saat digunakan distribusi Triangular, ada satu data yang melanggar tes. Sedangkan saat digunakan distribusi Normal, tidak ada data yang melanggar tes.

#### **Saran**

- 1. Untuk selanjutnya dapat dilakukan pengembangan pembahasan untuk distribusi Triangular mengenai bentuk grafik pdf dari distribusi Triangular.
- 2. Sebagai alternatif grafik pengendali berbasis distribusi Triangular.
- 3. Untuk PT. IMIT dapat dilakukan perbaikan proses produksi.

### **DAFTAR RUJUKAN**

- Apriyani, Ribety. 2009. *Distribusi Triangular dan Sifat-sifatnya*, (Online), [\(http://eprints.uny.ac.id/1406/\)](http://eprints.uny.ac.id/1406/), diakses 03 Februari 2016.
- Ariani, D. W. 2004. *Pengendalian Kualitas Statistik (Pendekatan Kuantitatif dalam Manejemen Kualitas)*. Yogyakarta: Andi.
- Montgomery, D. C. 1998. *Introduction to Statistical Quality Control*. New York: John Wiley & Sons.
- Okagbue, dkk. 2014. *Using the Average of the Extreme Values of a Triangular Distribution for a Transformation, and Its Approximant via the Continuous Uniform Distribution*, (Online), (http://sciencedomain.org/download/NjQyN0BAcGY), diakses 29 Januari 2016.